# ESP8266 Application Note Firmware Download Protocol

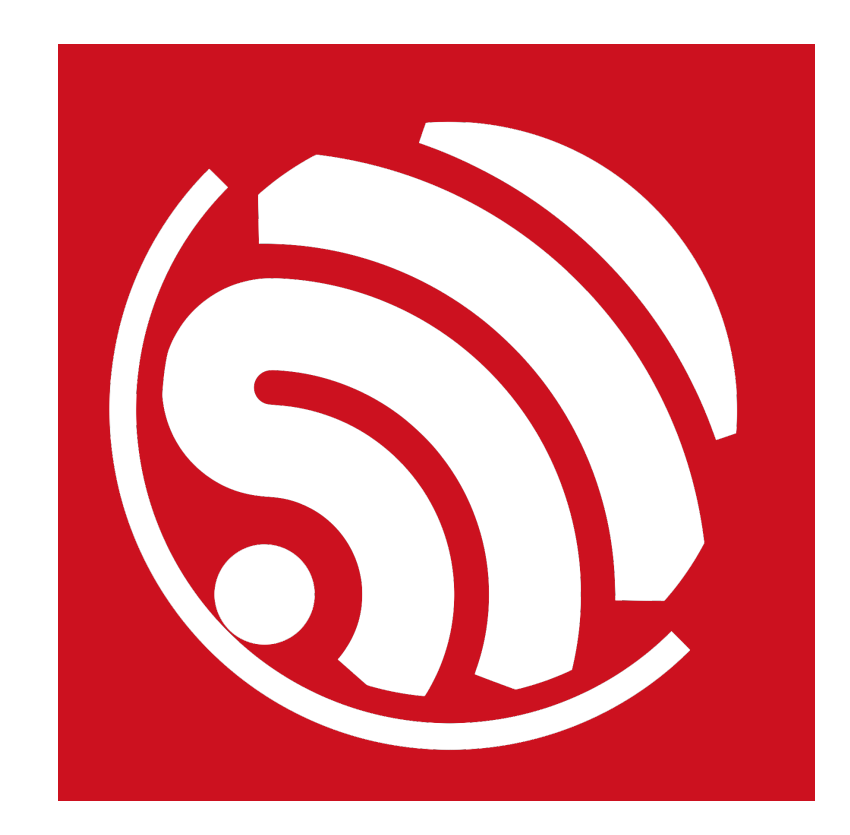

Version 1.0 Copyright © 2016

# About This Guide

This document introduces ESP8266 firmware download protocol with a structure as follows.

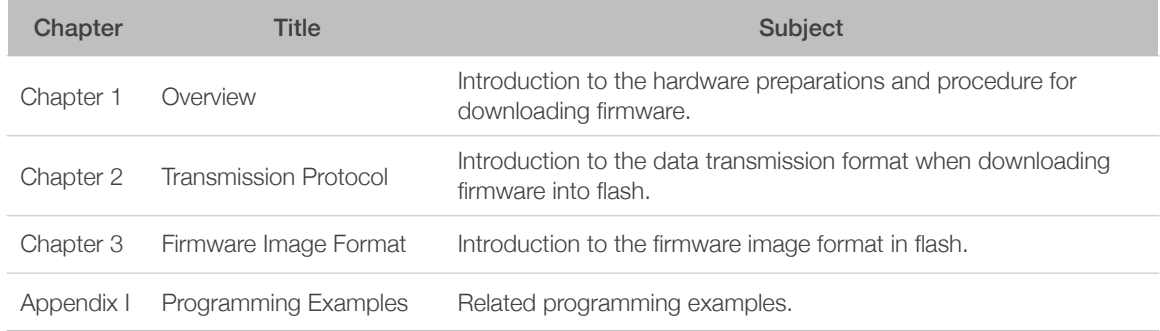

#### **Release Notes**

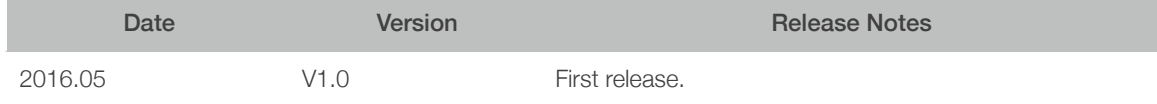

#### **Related Documents**

Please download related documents via the following links.

Official website: *<http://www.espressif.com/support/download/documents>*

Official BBS: *<http://bbs.espressif.com/viewtopic.php?f=67&t=225>*

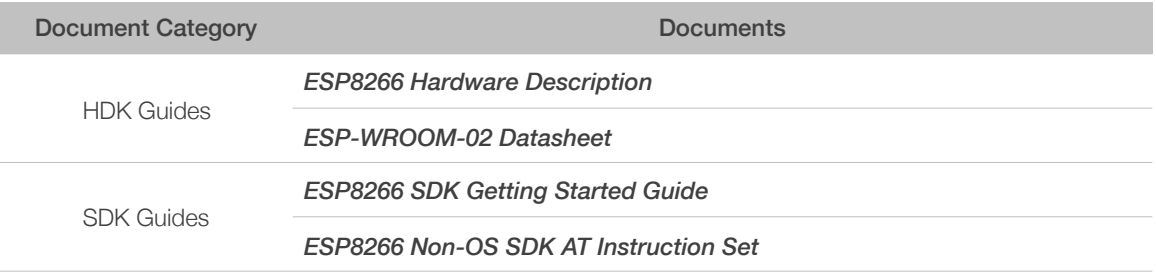

# **Table of Contents**

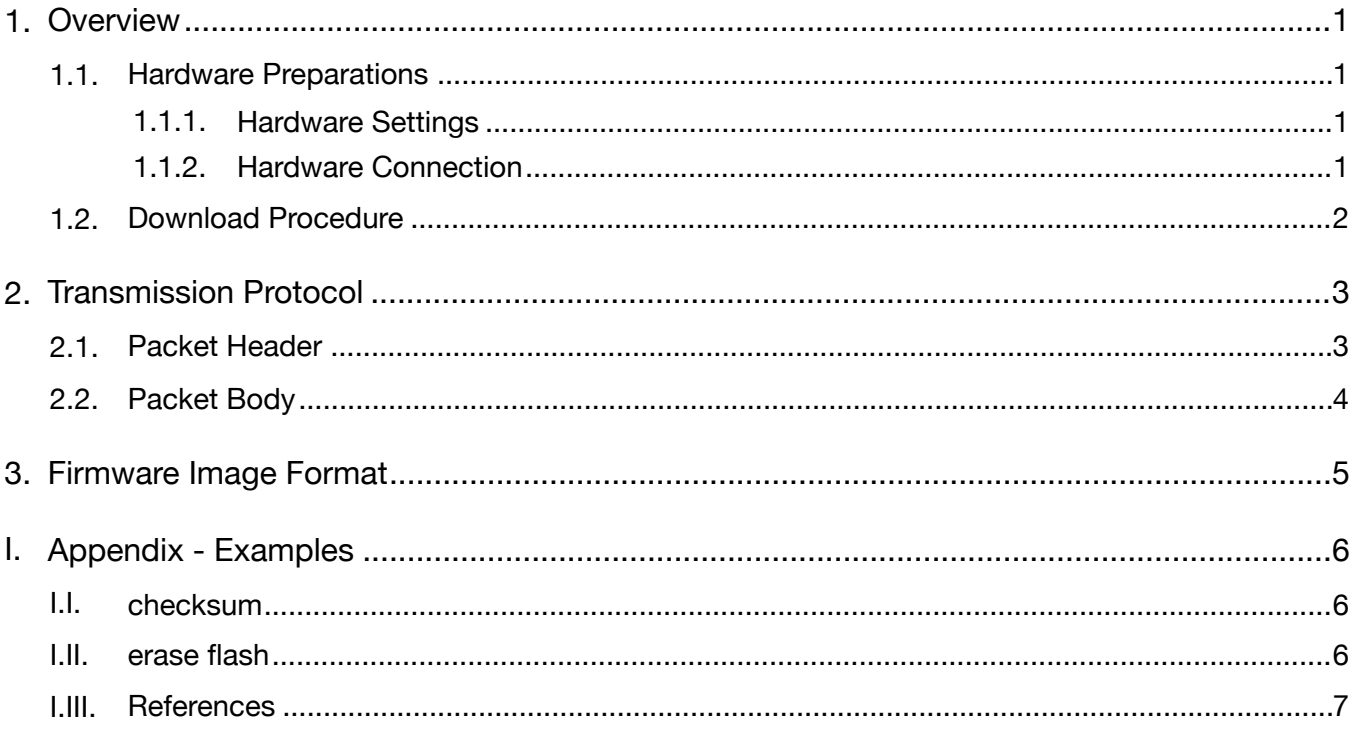

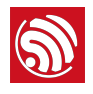

# 1. Overview

## 1.1. Hardware Preparations

When ESP8266 is in UART download mode, you can download firmware from external MCU to ESP8266.

#### 1.1.1. Hardware Settings

The hardware settings are shown in Table 1-1.

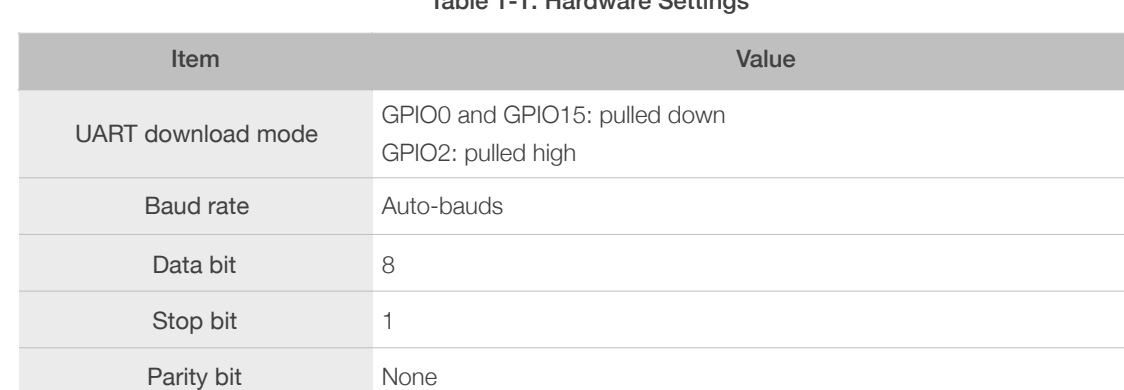

#### Table 1-1. Hardware Settings

#### 1.1.2. Hardware Connection

The hardware connection is shown in Figure 1-1.

Flow control Disabled

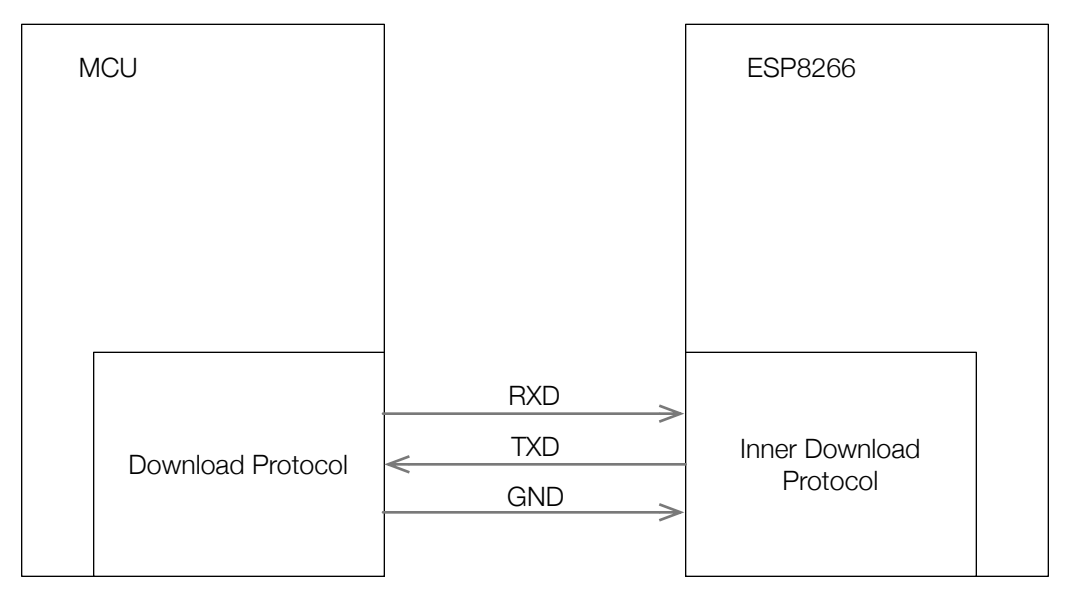

Figure 1-1. Hardware Connection

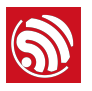

## 1.2. Download Procedure

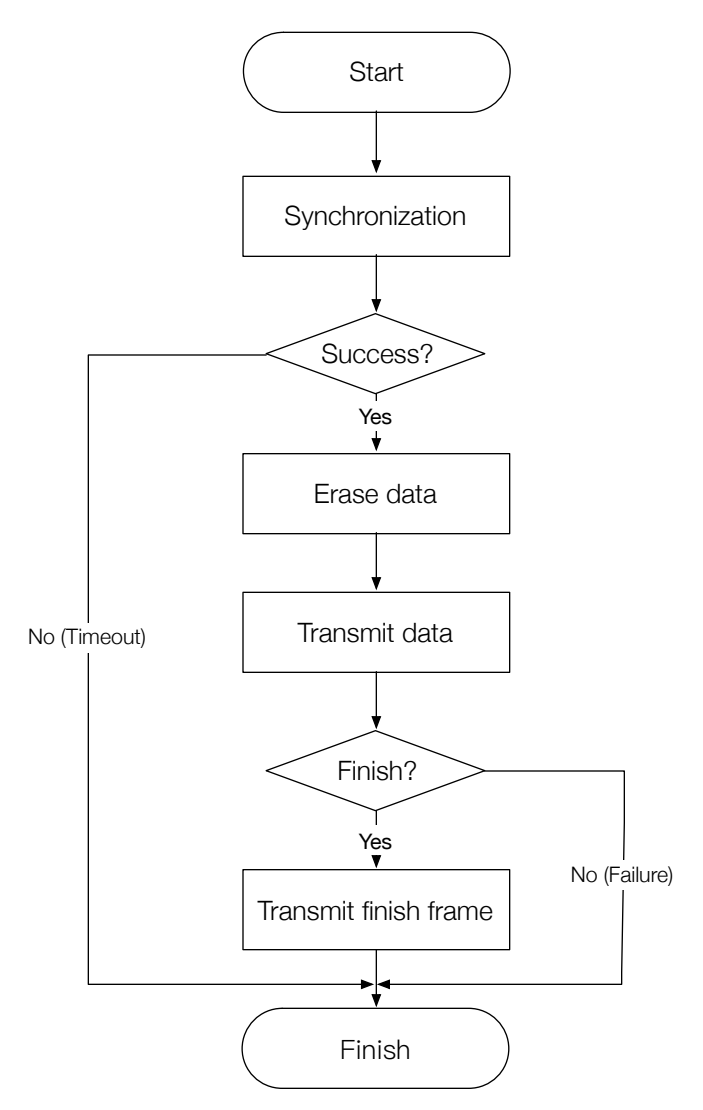

Figure 1-2. Download Procedure

- Synchronization: transmit sync frame to synchronize the baud rate.
- Erase data: erase the related flash sectors according to the size and address of the firmware to download.
- Transmit data: encapsulate the firmware into multiple frames and transmit them to ESP8266.
- Transmit finish frame: transmit download finish frame to ESP8266.

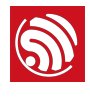

# **SP**<br>
2. Transmission Protocol<br>
2.

The transmission protocol uses *[SLIP](https://en.wikipedia.org/wiki/SLIP)* framing.

- Each packet begin and end with 0xC0.
- All occurrences of 0xC0 and 0xDB inside the packet are replaced with 0xDB 0xDC and 0xDB 0xDD, respectively.
- Inside the frame, the packet consists of a header and a variable length body as shown in Figure 2-1.
- All multi-byte fields are little-endian.

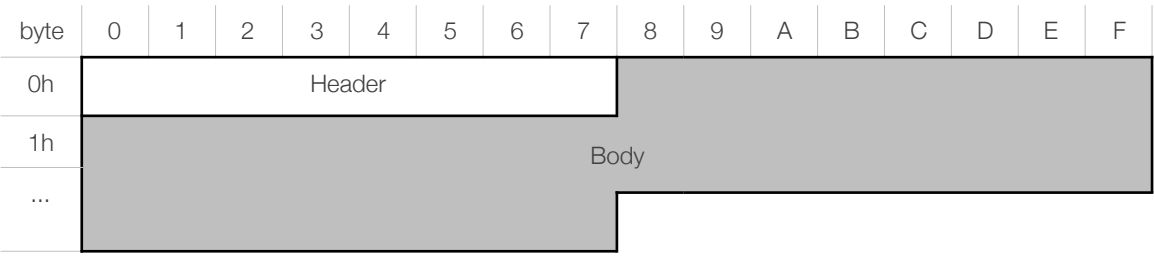

Figure 2-1. Packet Format

### *Note:*

*Data size in header is the length of packet body before being replaced.*

# 2.1. Packet Header

The format of packet header is shown in Table 2-1.

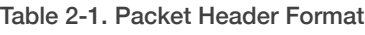

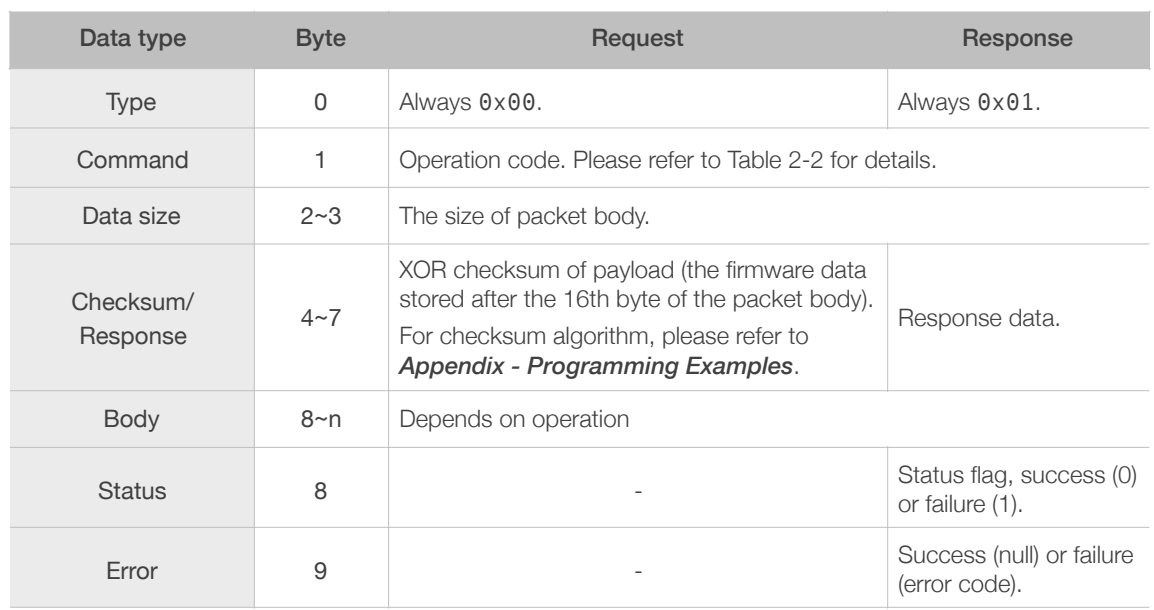

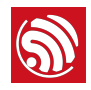

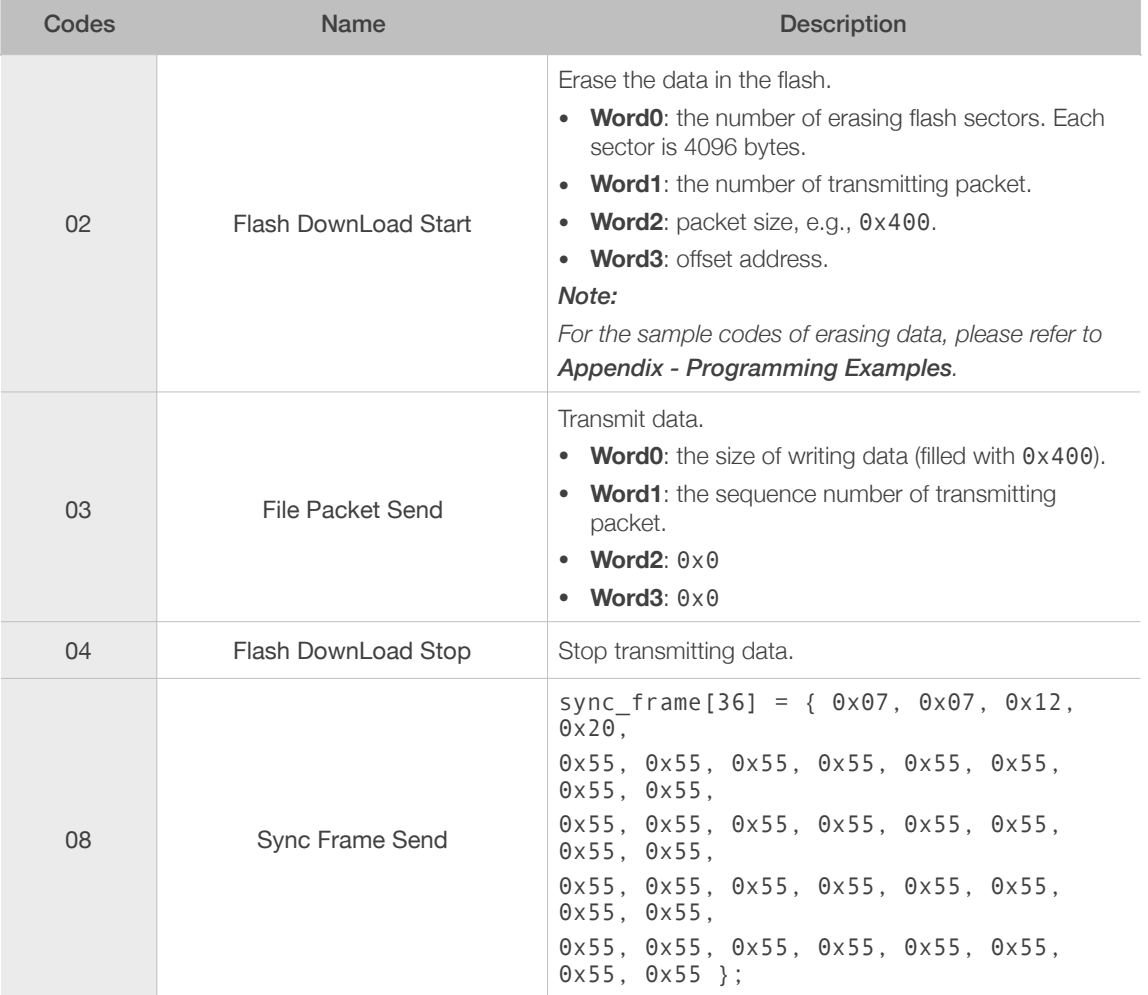

#### Table 2-2. Operation Code

## 2.2. Packet Body

The packet body format is shown in Figure 2-2.

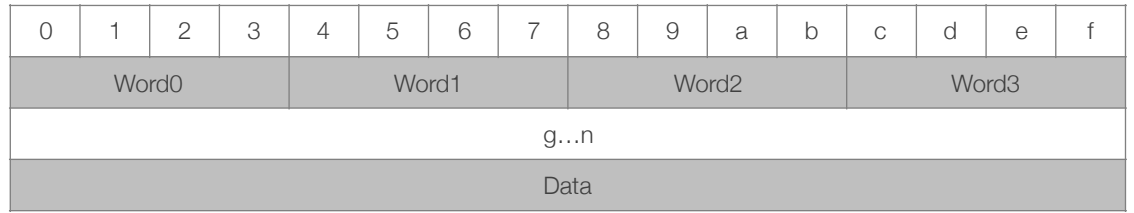

#### Figure 2-2. Packet Body Format

The first 16 bytes (Word0~Word3) is the description of packet body, which is different when executing different commands.

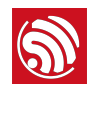

# **S.**<br>3. Firmware Image Format<br>3.

The firmware consists of a file header, a variable number of data blocks (the size of blocks may be different) as shown in Figure 3-1. Multi-byte fields are little-endian.

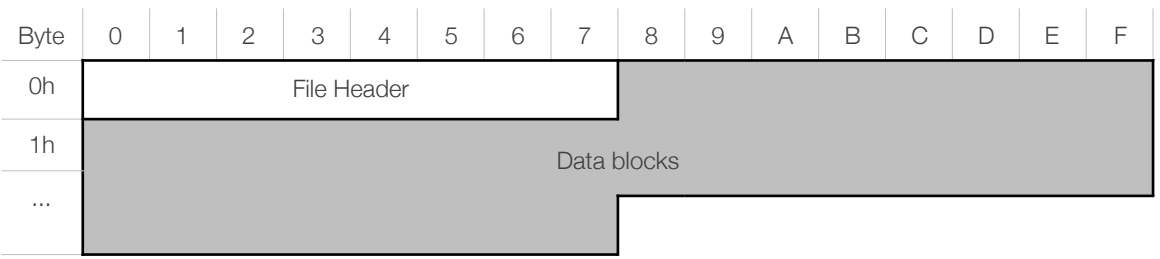

Figure 3-1. Firmware Image Format

The format of file header is shown in Table 3-1.

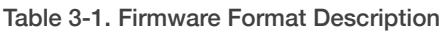

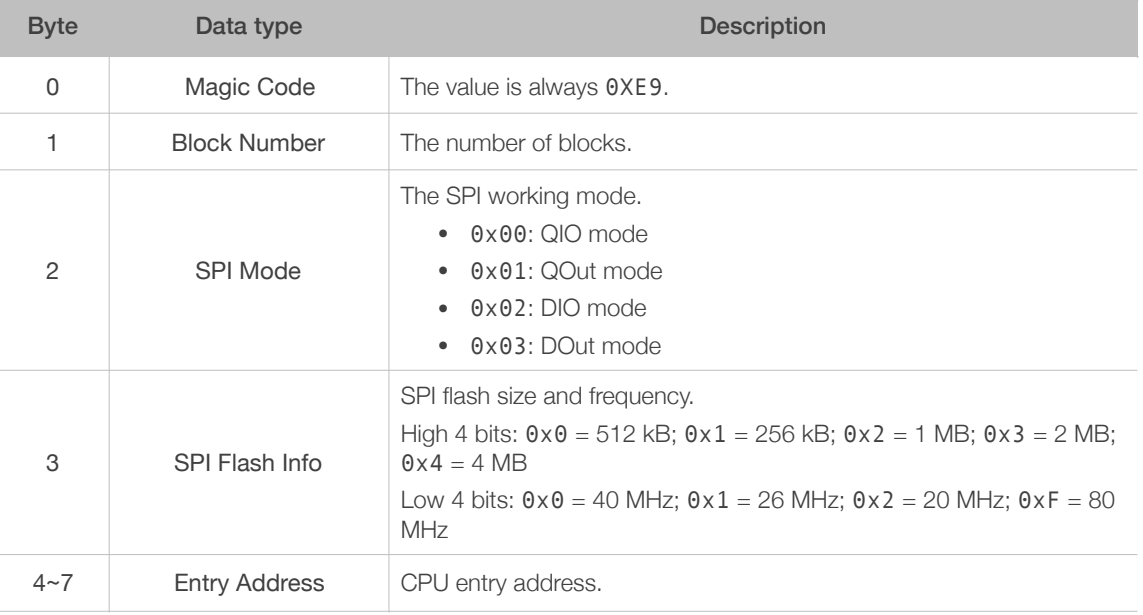

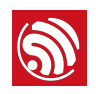

# Appendix - Examples

## I.I. checksum

```
uint32 t espcomm calc checksum(unsigned char *data, uint16 t
data_size) 
{ 
    uint16 t cnt;
     uint32_t result; 
    result = 0xEF;for(cnt = 0; cnt < data_size; cnt++)
     { 
         result ^{\wedge}= data[cnt];
     } 
     return result; 
}
```
## I.II. erase flash

```
#define BLOCKSIZE_FLASH 0x400 
#define FLASH DOWNLOAD BEGIN 0x02
uint32 flash_packet[]; 
//uint32_t size:firmware real size, uint32_t address: download 
offset address 
int erase_flash(uint32_t size, uint32_t address) 
{ 
const int sector_size = 4096; 
const int sectors per block = 16;
const int first sector index = address / sector size;
const int total_sector_count = ((size % sector_size) == 0) ? 
                                  (size / sector_size) : (size / 
sector_size + 1); 
const int max head sector count = sectors per block -
(first sector index % sectors per block);
const int head_sector_count = (max_head_sector_count > 
total sector count) ?
```
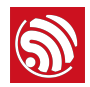

```
 total_sector_count : 
max_head_sector_count; 
// SPIEraseArea function in the esp8266 ROM has a bug which causes 
extra area to be erased. 
// If the address range to be erased crosses the block boundary, 
// then extra head_sector_count sectors are erased. 
// If the address range doesn't cross the block boundary, 
// then extra total sector count sectors are erased.
const int adjusted sector count = (total sector count > 2 *head sector count) ?
    (total_sector_count - head_sector_count): 
   (total sector count + 1) / 2;
erase_size = adjusted_sector_count * sector_size; 
flash packet[0] = erase size;
flash_packet[1] = (size + BLOCKSIZE FLASH - 1) / BLOCKSIZE FLASH;
flash_packet[2] = BLOCKSIZE_FLASH; 
flash packet[3] = address;
espcomm send command(FLASH DOWNLOAD BEGIN, (unsigned char*)
&flash_packet, 16); 
}
```
### I.III. References

- (1) igrr/esptool-ck url: *<https://github.com/igrr/esptool-ck>*
- (2) themadinventor/esptool url: *<https://github.com/themadinventor/esptool>*

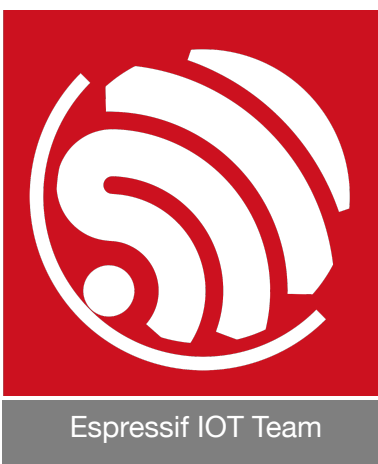

*[www.espressif.com](http://www.espressif.com)*

#### Disclaimer and Copyright Notice

Information in this document, including URL references, is subject to change without notice.

THIS DOCUMENT IS PROVIDED AS IS WITH NO WARRANTIES WHATSOEVER, INCLUDING ANY WARRANTY OF MERCHANTABILITY, NON-INFRINGEMENT, FITNESS FOR ANY PARTICULAR PURPOSE, OR ANY WARRANTY OTHERWISE ARISING OUT OF ANY PROPOSAL, SPECIFICATION OR SAMPLE.

All liability, including liability for infringement of any proprietary rights, relating to use of information in this document is disclaimed. No licenses express or implied, by estoppel or otherwise, to any intellectual property rights are granted herein.

The Wi-Fi Alliance Member logo is a trademark of the Wi-Fi Alliance. The Bluetooth logo is a registered trademark of Bluetooth SIG.

All trade names, trademarks and registered trademarks mentioned in this document are property of their respective owners, and are hereby acknowledged.

Copyright © 2016 Espressif Inc. All rights reserved.